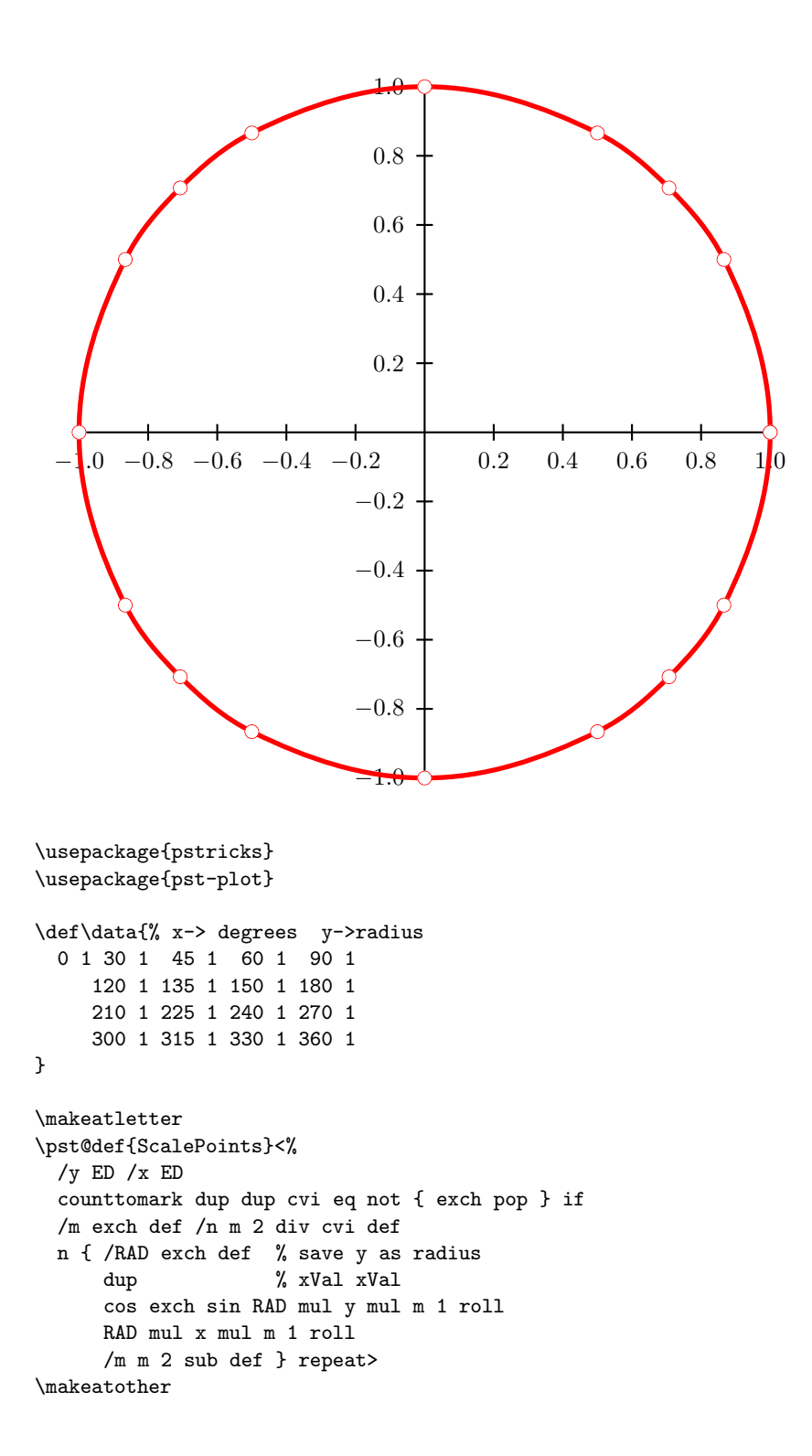

```
\begin{document}
\psset{yunit=5,xunit=5}
\begin{pspicture}(-1,-1)(1,1)
  \psaxes[Dx=0.2,Dy=0.2](0,0)(-1,-1)(1,1)
% \readdata{\data}{test.dat}
  \listplot[linecolor=red,linewidth=2pt,plotstyle=ccurve,
    showpoints=true,dotstyle=o]{\data}
\end{pspicture}
```